# TECHNISCHE UNIVERSITÄT BERLIN

Fakultät IV – Elektrotechnik und Informatik Fachgebiet Intelligente Netze Prof. Anja Feldmann, Florin Ciucu, Stefan Schmid, Oliver Hohlfeld Mustafa Al-Bado, Jan Böttger, Benjamin Frank, Juhoon Kim, Ingmar Poese

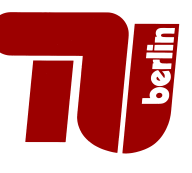

## 11th Assignment: Network Protocols and Architectures WS 10/11

Question 1:  $(10+20=30 \text{ points})$  Communication Principles: Unicast, Multicast, Broadcast, Anycast

- (a) First understand the differences between unicast, multicast, broadcast and anycast. Draw a topology for each variant with a small fictional network containing potential sender and receiver nodes.
- (b) Where are these four variants most used in practice? Give one example application per variant and constitute why the other principles are not suitable for this scenario.

Question 2: (20 points) Resource Allocation / Fairness of TCP: AIMD vs. AIAD Refer to the figure on the right which illustrates the convergence of TCP's additive-increase, multiplicative-decrease (AIMD) algorithm. The figure shows the throughput by the two TCP connections 1 and 2. Suppose that instead of a multiplicative-decrease TCP decreases the window size by a constant amount. Would the resulting additive-increase, additive-decrease converge to an equal share algorithm? Justify your answer using a diagram similar to the figure on the right.

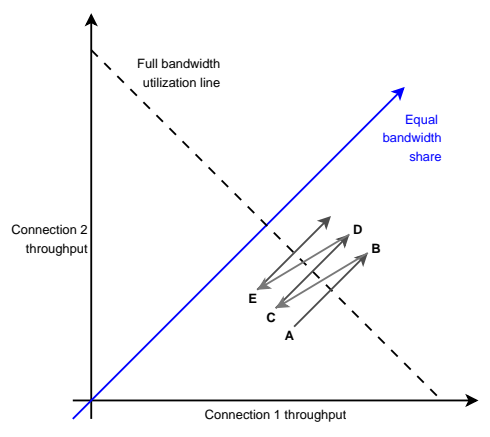

### Question 3: (30 points) Design for Scale: Distributed vs. Centralized Systems

Discuss the advantages and disadvantages of a centralized vs. a distributed system. Consider on one hand the case of a centralized system that hosts HTTP servers in a single location and on the other hand a distribution of servers in a CDN network.

#### Question 4: (20 points) Design Philosophy

If the links in the Internet are reliable, would the TCPs mechanism for reliable delivery service be completely redundant? Discuss your answer!

### Due Date: Thursday, January, 27th 2011 only until 13:55 h s. t.

- As PDF files (no MS Office or OpenOffice files): Uploaded via ISIS (https://www.isis. tu-berlin.de/course/view.php?id=3584)
- On paper: Postbox in the Telefunkenhochhaus (basement, behind the doorman right)
- Put your name, StudentID number (Matrikelnummer) and the name of your tutor on your solution.